# METODICKÝ LIST STAROSTŮM OBCÍ

PRO NÁHRADU ŠKOD PŘI MIMOŘÁDNÝCH UDÁLOSTECH A KRIZOVÝCH STAVECH

### DOTACE NA UHRAZENÍ PRVOTNÍCH NÁKLADŮ NA ODSTRANĚNÍ NÁSLEDKŮ KRIZOVÉ NEBO MIMOŘÁDNÉ SITUACE

dle § 36 zákona 240/2000 Sb., o krizovém řízení a usnesení vlády č. 848/2012 zpracovává se v průběhu nebo ukončení krizového stavu

### **Podmínky:**

- je vyhlášen krizový stav (stav nebezpečí hejtmanem nebo nouzový stav vládou)
- obec je v seznamu postižených obcí zpracovávaného krajem (stačí zapsat odhad nákladů do aplikace OBNOVA)

### **Určeno pro:** OBCE

### **Možno proplatit:**

Finanční prostředky jsou určené zejména na pokrytí prvotních nákladů a nezbytná opatření přijatá v rámci řešení krizové situace (nákup materiálu, drobného hmotného dlouhodobého majetku, nákup vody, paliv a energie a na opravy), například na nákup vysoušečů zdiva, odvlhčovačů, čerpadel, motorových pil a vyprošťovacího zařízení, zdravotnického materiálu a léků, desinfekčních prostředků, odvoz odpadů, revize elektroinstalace a posudky statika, nákup očkovacích vakcín, monitorování vody a půdy, rozbory pitné vody a obnovu dodávek pitné vody, elektřiny, plynu, nákup a opravy poničeného zařízení, stavební a terénní úpravy, demolice nebezpečných a život ohrožujících staticky narušených objektů, odstranění náplav, vyvrácených nebo rozlomených dřevin, stavební sutě a zbytků zničených objektů, odčerpání vody ze sklepů a skladů, odvlhčení a vysoušení objektů, stěhování, úklid veřejného prostranství, na provizorní přechody, odvoz naplavenin, ochranné pomůcky, nouzové ubytování a stravování apod.

### **Proplácí se z:**

- účelové rezervy kraje
- účelové rezervy státu

### **Nutno doložit:**

 fakturami, účtenkami (s datem vystavení v době trvání krizového stavu nebo mimořádné situace)

### DOTACE NA OBNOVU ÚZEMÍ NA ODSTRANĚNÍ NÁSLEDKŮ KRIZOVÉ SITUACE

dle zákona 12/2002 Sb., o pomoci státu při obnově území a vyhlášky 186/2002 Sb., o odhadu nákladů na obnovu

### zpracovává se po ukončení krizového stavu

### **Podmínky:**

- je vyhlášen krizový stav (stav nebezpečí hejtmanem nebo nouzový stav vládou)
- není vyhlášen krizový stav pouze mimořádná událost (dotace dává pouze kraj)
- obec je v seznamu postižených obcí zpracovávaného krajem (stačí zapsat odhad škod do aplikace OBNOVA)

### **Určeno pro:**

- **PRÁVNICKÉ OSOBY**
- FYZICKÉ OSOBY

### **Možno proplatit škody na:**

- bytových domech obcí a rodinných domech
- mostech, komunikacích v majetku obcí
- inženýrských sítích, stavbách infrastruktury
- dopravních stavbách a zařízeních
- vodním hospodářství, zemědělské produkci a lesním hospodářství, životním prostředí
- strojích, zařízeních, dopravních prostředcích, inventáři
- zásobách
- školním zařízení a pomůckách
- sbírkových předmětech, knihovních fondech
- atd viz aplikace OBNOVA
- **Proplácí se z:**
- účelové rezervy kraje
- účelové rezervy státu (jednotlivých dotačních titulů ministerstev)

### **Nutno doložit:**

fakturami, účtenkami (s datem vystavení v době trvání KS)

## DOTACE JSOU NENÁROKOVÉ.

٠

Základní podmínkou pro obce je dostat se do seznamu postižených obcí – to znamená vstoupit do aplikace obnova a vyčíslit alespoň minimální škody (lze postupně upravovat a doplňovat). Dotace se následně přidělují na základě písemné žádosti obce.

## NÁVOD K POUŽITÍ APLIKACE OBNOVA

### **Aplikace slouží k ulehčení shromažďování a sumarizaci dat pro:**

- 1. Státní pomoc při obnově území postiženého živelní nebo jinou pohromou (dle zákona č. 12/2002 Sb.) a vyplňování tabulky "Přehled o předběžném odhadu nákladů na obnovu majetku sloužícího k zabezpečení základních funkcí v území postiženém živelní nebo jinou pohromou" (dle vyhlášky MF č. 186/2002 Sb).
- 2. Pomoc při proplacení prvotních nákladů slouží k dotacím na úhradu prvotních nákladů při živelné pohromě, pokud je vyhlášen pro území kraje krizový stav podle čl. 2 nařízení vlády č. 848/2012 Sb. Prvotní náklady jsou náklady obce například na okamžitý nákup materiálu a služeb pro likvidaci následků živelných pohrom.

### **V případě živelné pohromy je postup následující:**

- 1. Krajský úřad založí v aplikaci OBNOVA krizovou situaci (MU) jako událost (po vstupu do aplikace ji uvidíte červeně podbarvenou).
- 2. O založení KS v aplikaci budete vyrozuměni e-mailem nebo telefonicky. Nebo si ověříte vstupem do aplikace.
- 3. Shromáždíte si údaje o prvotních nákladech na řešení situace nebo škodách na majetku obce, PO a FO na svém území (podle toho, co uplatňujete).
- 4. Otevřete aplikaci OBNOVA na adrese Krajského úřadu:

<https://sso.plzensky-kraj.cz/saml/TransferService/index.php?TARGET=http://obnova.kr-plzensky.cz/>

### USTIIP DO APLIKACE O

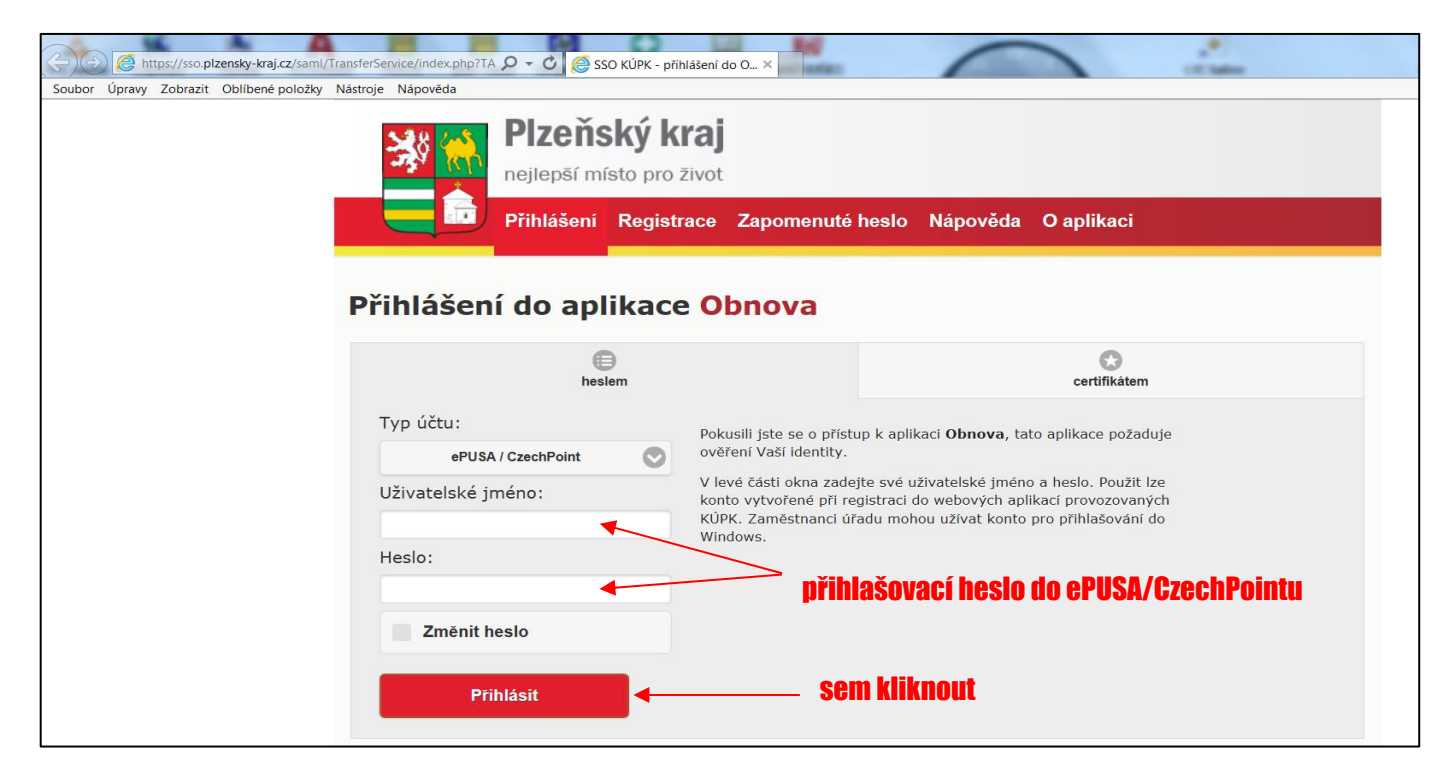

# MODUL PRVOTNÍ **NÁKLADY**

vstoupit a vyplnit alespoň několik údajů (tím jste v seznamu postižených obcí v kraji a počítá se s obcí při rozdělování dotací).

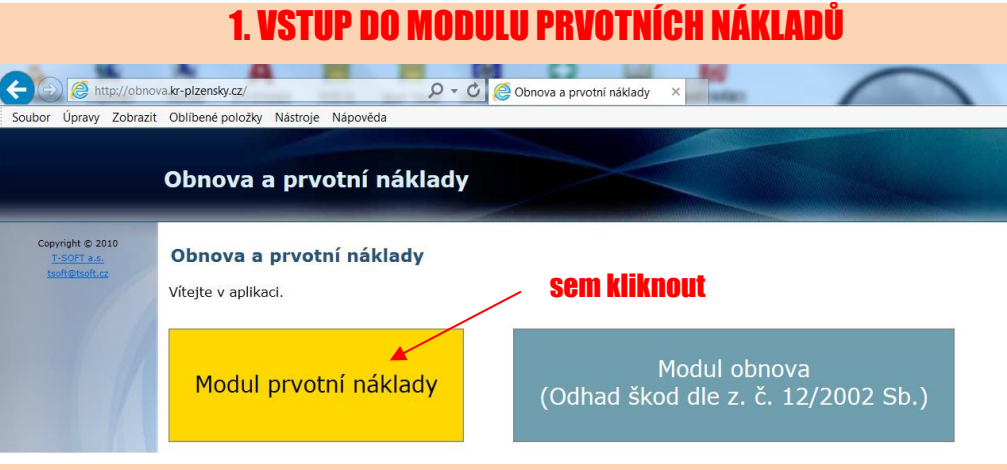

### 2. OBJEVÍ SE VÍCE KRIZOVÝCH UDÁLOSTÍ (NEBO POUZE JEDNA). poznámka: červená je aktivní – do ní zapisujte

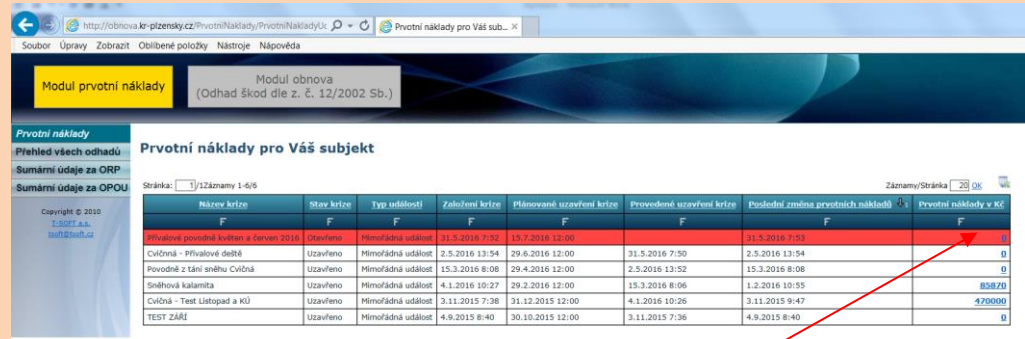

sem kliknout

#### Detail - Dialog webové stránky http://obnova.kr-plzensky.cz/System/ModalWindow.aspx?randomyaluetoayoidcache=046468657964114557&url=http%3A//obnova.kr-plzensky.cz/Prvotn Zavři  $\blacksquare$  Verze pro tisk NA ZÁVĚR ULOŽIT Verze pro Excel Označení krizové situace: Přívalové povodně květen a červen 2016 aktuální otevřená KS (MU) Žadatel Název města: Sušice budete mít údaje své obce IČO: 00256129 Sídlo doplnit adresu

3. VYPLNIT VSTUPNÍ ÚDAJE

Účel použití - náklady nezbytné pro řešení označené krizové situace (Položky v souladu s Požadovaná částka v usnesením vlády ČR ke znůsobu použití finančních prostředků z účelové rezervy na řešení Kč krizových situací)

a) Nouzové přežití

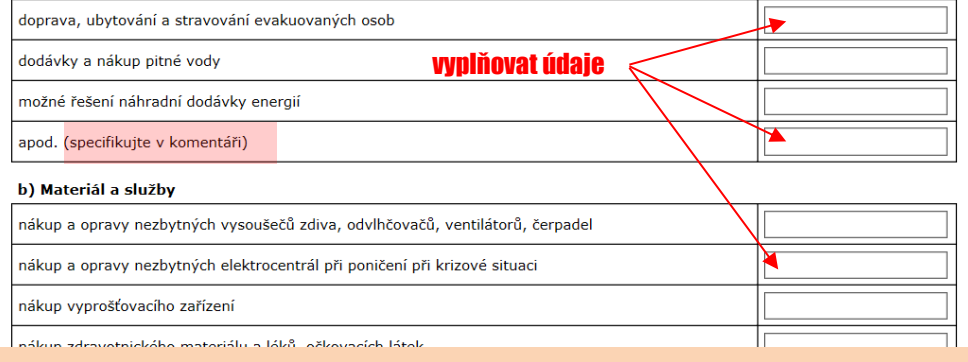

# MODUL OBNOVA

Vstoupit a vyplnit údaje (tím jste v seznamu postižených obcí v kraji a počítá se s obcí při rozdělování dotací.

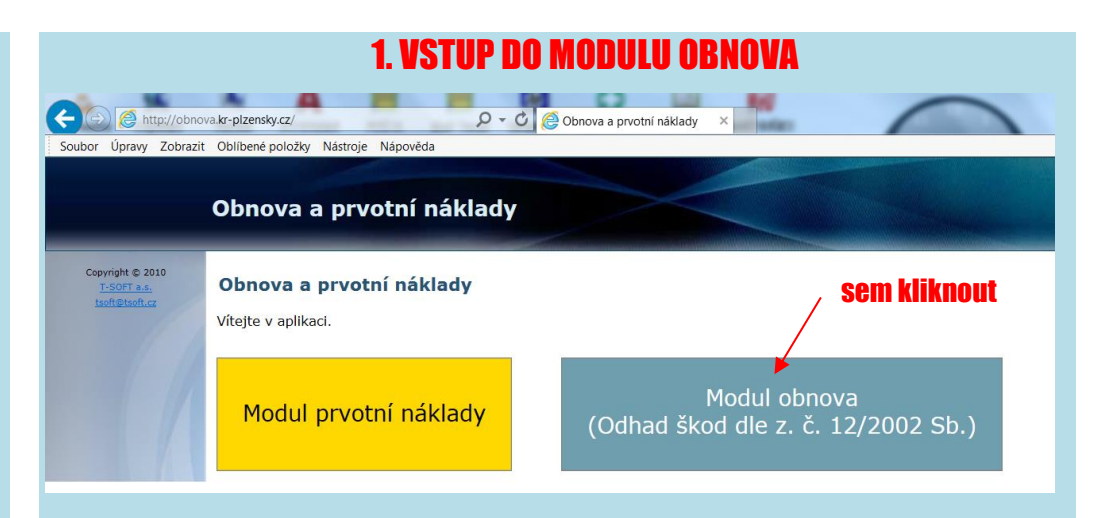

## 2. OBJEVÍ SE VÍCE KRIZOVÝCH UDÁLOSTÍ (NEBO POUZE JEDNA). poznámka: červená je aktivní – do ní zapisujte  $\sim$ Odhad pro Váš subjekt dle z. 12/2002  $0.10.201510:2$ 2.3.2015 10:3

### sem kliknou

### Ukáže se okno s formulářem pro vyplňování údajů.

Pro práci s aplikací platí zásady podle příručky (lze si ji vytisknout přes nápovědu).

Při vyplňování údajů platí tyto specifické zásady (kromě příručky):

- při zadávání měrné délkové jednotky musí být zadán **minimálně 1 km**
- do "10. Ostatní stavby" zařadit budovy ObÚ a jiné důležité stavby (nápověda)
- při vyplňování listu 21. Komentář napsat vždy údaj, ke kterému se komentář váže (např. 1. Bytové domy – komentář). Komentář musí být vyplněn vždy.

### 3. VYPLNIT VSTUPNÍ ÚDAJE

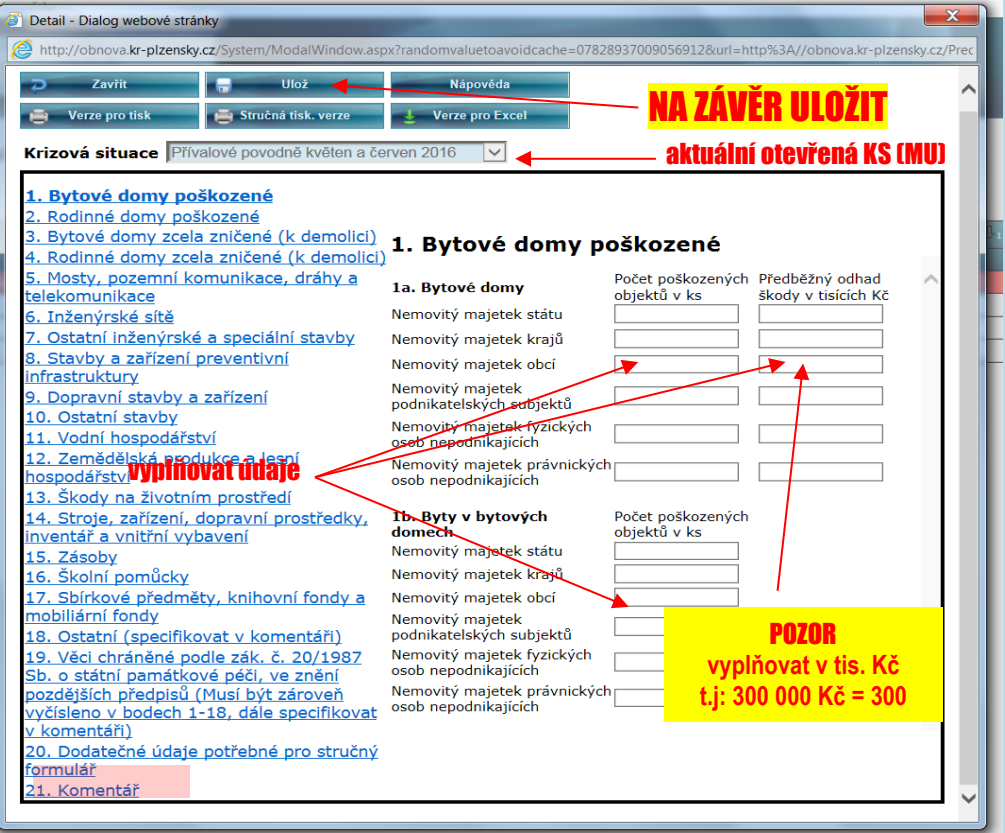